## Patrons d'Été $(A)$

Coupez et coller le prochain object qui devrait apparaitre dans la suite.

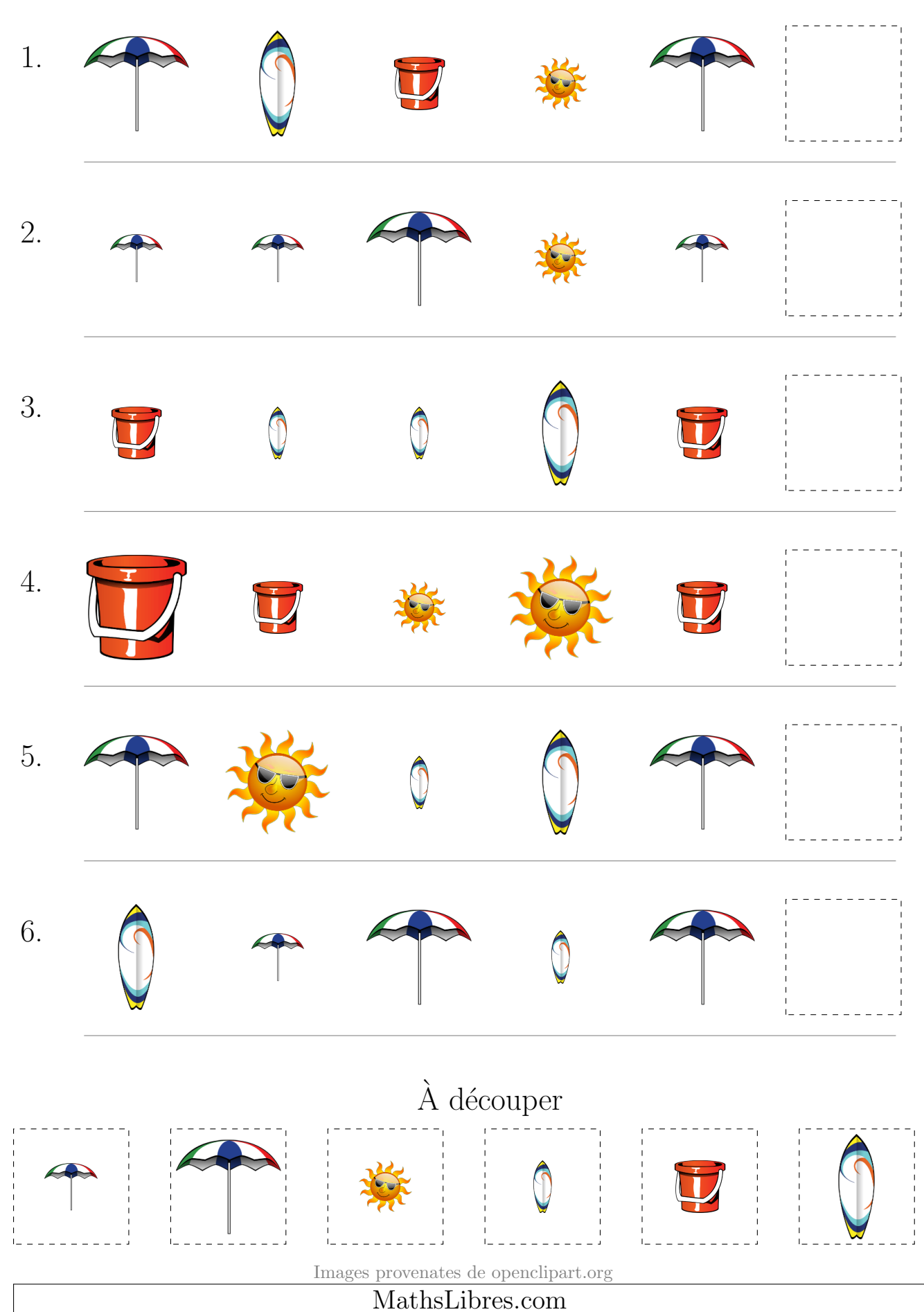